## Photoshop CC 2018 Version 19 Download Hack Activation Code x32/64 {{ last releAse }} 2023

Cracking Adobe Photoshop is not as straightforward as installing it. It requires a few steps to bypass the security measures that are in place. First, you must download a cracked version of the software from a trusted source. Once you have downloaded the cracked version, you must disable all security measures, such as antivirus and firewall protection. After this, you must open the crack file and follow the instructions on how to patch the software. Once the patching process is complete, the software is cracked and ready to use.

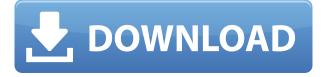

If you've tried Lightroom and Photoshop sans the Adobe Photoshop and the Apple Pencil, you'll understand photographic publishing on the iPad. The Apple Pencil has an amazing ability to zoom, magnify, and direct the camera's focus—and it's especially good for making composites, correcting exposures, and even selecting items in a Photoshop Document. It's most useful on the iPad Pro because it's created with the big screen, but if you're drawing with it on an iPhone or an Android phone, you're still using the camera as your viewfinder. The iPhone is also perfect for sketching in environments that can't fit the iPad Pro's screen. **ABOVE:** An edited image from a Photoshop Document exported as a JPG file in Lightroom and imported into Photoshop Sketch.

**BELOW:** Same as above, but in Photoshop Sketch on the iPad Pro in on-screen pencil mode. The thinness of the iPad screen (4.3-inches) also serves as a drawback of the Apple Pencil experience. Text is usually hard to read on such small areas, and it can actually be difficult to see your entire onscreen strokes if your hand is out of view of the line. The camera conversion on the iPad Pro's screen is also not that great, and if you're drawing in a landscape orientation and assuming that the camera angle in the iPad will mimic the tilt of the line, you're likely to leave some space between the line's tip and your screen. In other words, the beauty of the Apple Pencil sketching experience is not actually the iOS simulator.

## Photoshop CC 2018 Version 19 Free License Key {{ New! }} 2022

What are the Benefits of Working with Photoshop Software Software:

- 1: It is simple to learn and use.
- 2: It is extremely fast.
- 3: It's versatile.
- **4**: It works with most file formats.
- 5: It creates truly amazing images.
- 6: You can control your editing in the best way for you.

It's okay to Photoshop along the way because the benefits of working with images in the digital arena should never supersede the desire to create incredible art. Photography is an art; there's no comparison to painting or ink on canvas. A creative person uses the abilities of Photoshop to jazz up the workflow and give their photography a more personal and polished appeal. While Adobe Photoshop is relatively expensive, the tool is in the process of becoming a must have for photographers, videographers, and others who create images. One great advantage to working with this program is that Adobe Photoshop is able to edit all aspects of your images, therefore it is possible to create a template that will be applied to any number of images with differing formats. Adobe Photoshop can help you see the photos you are working on. It permits the consideration of their entire image by analyzing areas on a chosen level of detail and then offering you a couple of possible edits. When you are using the toning tools, you have the ability to select a photo-editing palette of filters that are made to add flair and creativity to your photos. Flair was great for photo and photo editing in earlier eras. But technology and consumer demand have changed the way many people craft and edit their work, and the best way things will continue to evolve is that technology will allow us to make intelligent decisions while using filters that look better than those we use when

creating images. The old stuff isn't dead or even old, but we are creating it in much different ways. e3d0a04c9c

## Photoshop CC 2018 Version 19 Download free With Registration Code 2023

Looking for more? Check out the full range of new features from Adobe Photoshop and Adobe Photoshop Elements, or head over to Envato Tuts+ for more design related content such as this round up of the 50+ Best Photoshop Templates From Envato Elements! You can also learn how to create a sketch Photoshop effect, change eye color in Photoshop, remove a person from a photo, and more. Adobe Photoshop: A Complete Course and Compendium of Features is your guide to creating, editing, and enhancing images and designs in Adobe Photoshop. Whether you're retouching a photograph, making a simulated chalk drawing, or creating a composite photo with a 3D drawing, Photoshop is the tool for you—and this book will teach you what you need to know. Photoshop is part of the Creative Suite, which includes other popular tools including Adobe Voice, Adobe Photoshop, Adobe InDesign and Adobe Acrobat Pro. Creatives can work on documents anywhere, collaborate on documents with others, and access and work with their content from their phone, tablet, and other mobile devices. In addition to image-editing tools, users can fix or repair photos, crop images, and create new images. Users can apply filters using layers and groups and create filters dynamically from Adobe Fireworks. These filters are also editable and develop in the same way that Adobe Fireworks and Adobe Photoshop are created. There are new features in the 2023 edition of Photoshop that take advantage of Adobe's AI, machine learning technology called Sensei. It makes hidden features of photos appear, such as rainbow effects or faces hidden in a photograph. The program can now automatically recommend corrected filters and offers creative features that others have found useful such as creating motion, turning one photo into an animated video, or combining images into a collage. The program includes features to create 3D models, build logos, and an ordinary viewer to let users better explore their images.

free photoshop for pc download free photoshop for mac download free photoshop free download free photoshop full version download free template photoshop download free trial photoshop download free textures photoshop download free text for photoshop download free cs6 photoshop download full version free download photoshop 7.0 software

The following table summarizes the major features of the Adobe Photoshop Elements and professional version of the software.

Adobe

## Adobe Photoshop Adobe Photoshop Photoshop Selection & Export Masking **General Elements** on the Web Overlay **Correct Exif and IPTC** Professional

Adobe Photoshop, also known as Photoshop CS, is a web-based photo-editing program created by the Adobe company. It is mostly used by the pros to create the images, but it is also used by everyday users to crop their pictures, remove unwanted objects and incorporate several photos into a collage. You can also combine several images with different manipulation tools from its utility

palette. Adobe Photoshop Lightroom is a very powerful alpha editing and reviewing tool that helps professionals and amateur photographers to manage and organize their digital images better. Just like Adobe Bridge Lightroom, it lets you preview, review and organize images. But apart from that, it is also equipped with some other powerful capabilities that you don't find in the majority of the image editing tool. Photoshop is one of the most used graphic designing software in the modern era. Its core feature is image editing; no doubt, Photoshop can be put to good use to create some amazing images even for you. Whether you want to edit or design your images with new tools and features or you would simply edit it or else, Photoshop can be used to suit your requirements and preferences. You can also see some of the best Photoshop creative tools that you have never seen before.

The advanced tools in Photoshop allow you to create your own artistic style. You can quickly create new, unique images from scratch in a similar way to the popular time-lapse effect. In addition, the tools allow you to draw different strokes, frames, and shapes. You can easily adjust the hue, saturation, and luminance. You can use different levels of details to create old-master-style oil paintings and use the spraying tools to add particles to your images. The new features of Photoshop Elements 12 are crucial to up the game. They make it easy to adjust and enhance your photos and video. One of the most popular features is the ability to add text and graphics to your photos. You don't have to copy certain images, like a date, to the clipboard to label a frame when you add it in a video. Introducing the New Automatic Artboards in Photoshop CC 2021! Ease the creation of projects and layouts no matter what way they work. Change artboards and document formats with ease, and easily modify the look and feel of artboards, such as changing borders and colors. This is available in Photoshop CC 2021 and is the new default behavior for artboards: • Bring your project layers to the new artboards. You can edit, organize, reorder and resize using artboards; they create a container for your project and document files. So, you can share and edit the project...automatically. • Easily adjust the default artboard settings. If you need to reimagine your artboards, you can easily make the settings as you decide...all at once. For example, change the artboard style, size, and border.

https://soundcloud.com/izuminran1977/kotpal-invertebrate-zoology-pdf-13 https://soundcloud.com/gigielmcleonm/crack-battlefield-3-pc-only https://soundcloud.com/sidhdangspotsand1974/vector-nti-advance-1151-crack https://soundcloud.com/necnacoscont1976/download-plant-vs-zombie-3-pc-full-version https://soundcloud.com/hoshjababei4/project-cars-skidrow-password-rar https://soundcloud.com/rexannari1980/gta-vice-city-policemp3-indir

Kylix (R) 7 Creo Axure for Mac (eBook)by Carlos Correa is designed for users who want to use the power of Kylix in an efficient workflow with Mac. You'll become proficient with the new rule-based feature-driven architecture of Creo and both the single and multi-user support, including an integration with CorelDRAW and Corel around the new tools and features. This book guides you through the full version of GUI, providing comprehensive coverage of best practices and essential information. Mac Pro: The definitive reference for the latest Mac Pro. Learn how to build, customize, and upgrade your Mac Pro through 25 articles and four projects. This book includes intimate discussions with both Apple professionals and dedicated Mac users. A file format we're probably all very familiar with is the PSD; and while we're talking about it, another thing we're familiar with is the Photoshop Design Help Community . These communities are a great place to ask and get help on Photoshop, and you can join in too. For example, you can ask a question in the design community or check out the design community on Adobe . Photoshop is a robust software for working with images, but Pop-up menus and tooltips are a pita. The Adobe Edge Annotate tool is one of the better solutions out there, but if you're looking for a quick way to remove a divorce from an image and save the result, you're in luck. Read on for a tutorial on how to turn the space around an image from Adebit to a Burn in on an image you don't even think about it .

http://www.midax.it/registrazione-utenti/

http://www.cpakamal.com/download-free-adobe-photoshop-express-serial-number-full-torrent-2022/ http://www.msystemcolombia.com/wp-content/uploads/2023/01/Adobe-Photoshop-2022-Download-fre e-Full-Product-Key-x3264-Latest-2022.pdf

https://michoacan.network/wp-content/uploads/2023/01/holosmu.pdf

https://www.manchuela.wine/wp-content/uploads/2023/01/harmike.pdf

https://society92101.com/wp-content/uploads/2023/01/fielile.pdf

https://noobknowsall.com/wp-content/uploads/2023/01/Download-Photoshop-Trial-Mac-TOP.pdf

 $\label{eq:https://filskart.com/wp-content/uploads/2023/01/Download-free-Photoshop-CS6-With-Registration-Content/uploads/2023/01/Download-free-Photoshop-CS6-With-Registration-Content/uploads/2023/01/Download-free-Photoshop-CS$ 

https://manheroinstinct.com/adobe-photoshop-cc-download-free-trial-hot/

https://omidsoltani.ir/wp-content/uploads/2023/01/Vector-Art-Photoshop-Action-Download-LINK.pdf https://klinikac.com/wp-content/uploads/2023/01/zanddec.pdf

https://seecurrents.com/wp-content/uploads/2023/01/bentvil.pdf

https://www.footandmatch.com/wp-content/uploads/2023/01/jescher.pdf

http://estesparkrentals.com/download-photoshop-2022-version-23-1-activation-code-free-registration-code-mac-win-64-bits-latest-release-2023/

https://localputnam.com/wp-content/uploads/2023/01/Photoshop-Sparkle-Action-Free-Download-TOP.pdf

 $\frac{https://thenetworkcircle.com/wp-content/uploads/2023/01/Photoshop-2021-Version-2210-Download-Hacked-CRACK-2023.pdf$ 

https://eleve-efb.fr/wp-content/uploads/2023/01/talirafy.pdf

http://wetfishmedia.com/?p=7399

https://ntxrealtorresource.net/wp-content/uploads/2023/01/Photoshop\_CC\_2015\_version\_16.pdf https://telegramtoplist.com/download-photoshop-touch-1-6-1-work/

http://ims-tein.com/wp-content/uploads/2023/01/Photoshop-2022-Version-2311-Download-Activation-Key-X64-upDated-2023.pdf

http://igsarchive.org/article/adobe-photoshop-background-download-repack/ http://pzn.by/?p=143337

https://healthyimprovementsforyou.com/painting-photoshop-action-free-download-new/

https://www.mrfoodis.de/wp-content/uploads/2023/01/Lr-Photoshop-Pc-Download-EXCLUSIVE.pdf

https://jc-mastering.com/photoshop-2021-version-22-4-2-download-free-activation-key-keygen-64-bits -2022/

https://www.lr-fyzio.cz/wp-content/uploads/2023/01/Photoshop-Beauty-Brushes-Free-Download-INST ALL.pdf

https://pianoetrade.com/wp-content/uploads/2023/01/unknborr.pdf

https://kumarvihaan.in/download-photoshop-2022-version-23-0-registration-code-activation-code-win-mac-2022/

https://6v9x.com/resume-template-for-photoshop-free-download-new/

https://americanheritage.org/wp-content/uploads/2023/01/Download-Photoshop-CS4-CRACK-X64-20 22.pdf

https://pmeceu.com/wp-content/uploads/2023/01/Download-free-Adobe-Photoshop-2022-version-23-L icence-Key-Keygen-For-LifeTime-updAte-202.pdf

https://latinasinbusiness.us/wp-content/uploads/2023/01/graoha.pdf

https://magic-lamps.com/2023/01/02/download-free-photoshop-2021-version-22-1-1-keygen-for-lifeti me-serial-number-3264bit-new-2022/

http://pepsistars.com/free-download-photoshop-overlays-verified/

https://the4streets.com/wp-content/uploads/2023/01/malmary.pdf

https://dontblinkpainting.com/wp-content/uploads/2023/01/berniqu.pdf

http://luxepropertiesnw.com/wp-content/uploads/2023/01/parullo.pdf

 $\label{eq:http://balloonfellows.com/wp-content/uploads/2023/01/Adobe-Photoshop-2022-Download-LifeTime-Activation-Code-Patch-With-Serial-Key-x3264-2022.pdf$ 

Adobe Photoshop is a raster-based image editing software. We don't know how much time it takes to learn, but we assure you that it's very convenient and easy to use. Thanks to this, it has been widely used as an image editing software worldwide. Now, it is undoubtedly important that every user of Photoshop should have a good knowledge of it. Because it is user friendly, anyone can learn Photoshop in a short period from a short period of time. Adobe Photoshop is undoubtedly one of the best software for editing in the world. It is a very bright software. It is a very convenient tool for editing. Adobe Photoshop is the most preferred choice for image editing. It is generally used everywhere to edit images. A lot of useful tools are available in this software. Most of these tools are used for making the creation of artistic designs easier. There are a lot of useful tools available in this software. These tools help the user in editing and improving the image. If you are looking for any such tool to improve the image then you can visit the tutorial section to get the most updated information. There are a lot of tools available in this software which makes it easy to make creative designs. These tools basically make the way of improving the design easier. Best possibility of editing is available in this software. You can get the most useful information from this software which is user defined. This software has a lot of tools which make the way of editing details simpler. All of these tools are easy to use. You can edit the front the back of the image. It is the best software to edit the designs of the images.